## SAP ABAP table V\_T7INW1 {Generated Table for View}

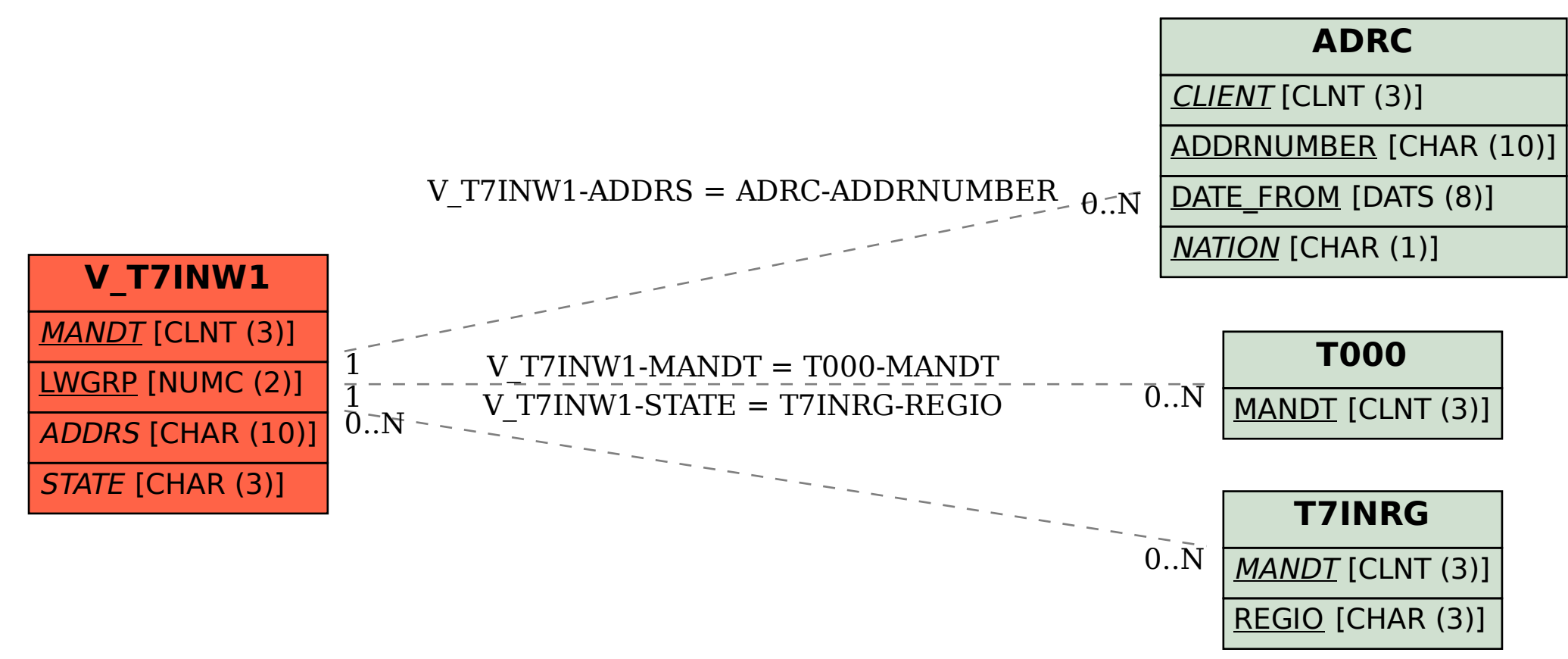